Unter der Web-Adresse https://www.process-informatik.de stehen produktspezifische Dokumentationen oder Software-Treiber/-Tools zum Download bereit. Bei Fragen oder Anregungen zum Produkt wenden Sie sich bitte an uns.

> Process-Informatik Entwicklungsgesellschaft mbH Im Gewerbegebiet 1 DE-73116 Wäschenbeuren +49 (0) 7172-92666-0

> > info@process-informatik.de https://www.process-informatik.de

## **Menübaum Webseite: QR-Code Webseite:**

- + Produkte / Doku / Downloads
	- + Zubehör
		- + Anschluss-Stecker / Zubehör + Verbindungskabel MPI - X an CheapConn

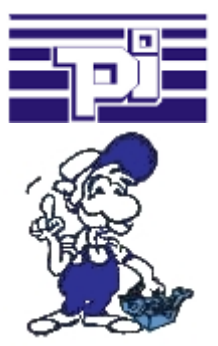

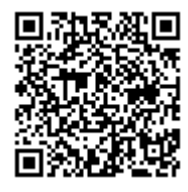

Bitte vergewissern Sie sich vor Einsatz des Produktes, dass Sie aktuelle Treiber verwenden.

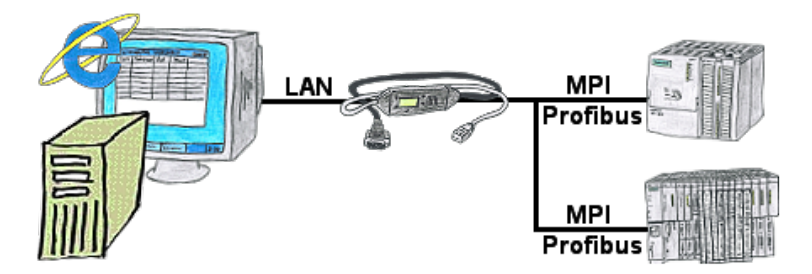

Sie möchten Ihrem Kunden die Möglichkeit geben, aktuelle Zahlen der Fertigung online zu lesen, ohne ihm eine Visualisierung installieren zu müssen oder gar das Step7-Paket? Dann benötigen Sie das S7-LAN bzw. MPI-LAN-Kabel mit der Option Status Variable" und Ihr Kunde kann sich über eine Seite des integrierten Webservers des Moduls passwortgeschützt diese Daten anschauen.

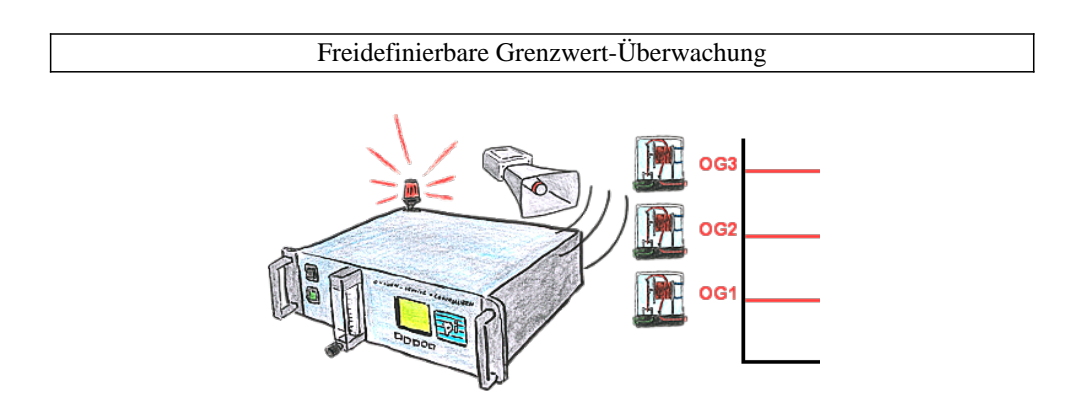

Sie benötigen mehrere Grenzwerte? Kein Problem, mit den OSC-II-Geräten können Sie 3 Relaisausgänge (Wechselschalter) als freidefinierbare Grenzwerte wie UG (untere Grenze) oder OG (Obere Grenze) oder auch nur als Bereit-Signal (Sonde hat Arbeitstemperatur) verwenden.

Kommunikation mit Steuerungen ohne Kenntnis des spezifischen Protokolls

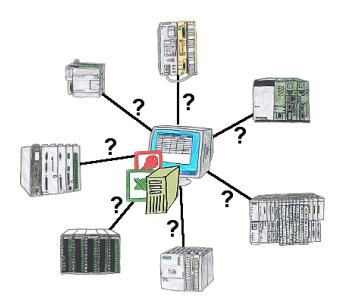

Wer kennt nicht das Problem für eine Produktionsauswertung fehlen noch Daten, die in der Steuerung abgelegt sind. Ohne SPS-spezifische Programmierpakete kommt man an die Daten nicht ran und der Software-Techniker hat gerade keine Zeit.

 Eine einmalige Änderung am Auswerte-Tool, die SPS-spezifische DLL-Datei eingebunden (auch bei Excel, Access,...) und es stehen Funktionen zum Lesen und Schreiben von Daten der Steuerung zur Verfügung.

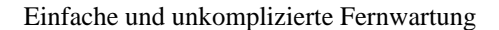

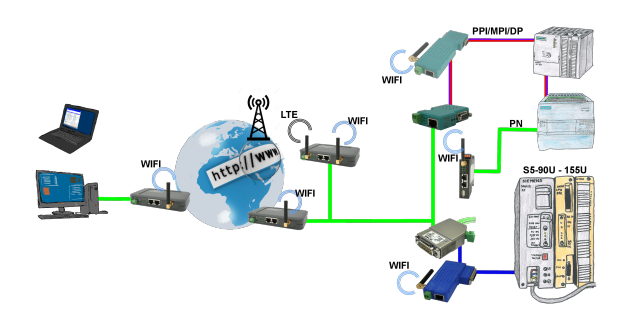

Einfacher und unkomplizierter Fernzugriff übers Internet auf Ihre Geräte/Anlagen

 VPN-Tunnel, Anmeldungen an irgendwelchen Portalen ist nicht notwendig, Gerät aktivieren und Gegenanlage aussuchen und kommunizieren

 Kein großer Aufwand um den Zugriff zu realisieren. Einsatz der Geräte ohne Rückfrage bei der IT, kein aufwendiges Prozedere der Inbetriebnahme

 Alle Ihre Geräte in Ihrer eigenen Cloud, kein Zugriff von fremden CONNECT-Geräten auf Ihre Geräte/Anlagen

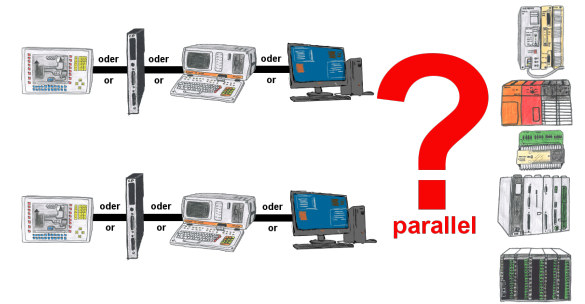

Ihre Programmier-Schnittstelle Ihrer SPS ist bereits mit einem Panel oder PC oder Kommunikationsprozessor belegt?

 Sie sollen Programmänderungen in der Steuerung durchführen ohne den anderen Kommunikationspartner abzuziehen? Sie schließen den SPS-spezifischen Multiplexer an der Steuerung an und am Multiplexer den Kommunikationspartner sowie Ihren PC. Schon können Sie parallel an der Steuerung arbeiten ohne dass die Bedienung/Kommunikation mit Panel/CP leiden muss.

 Sie können sogar mit 2 Programmiergeräten gleichzeitig arbeiten, 2x denselben Baustein öffnen, aber nur die Änderungen dessen, der zuletzt speichert, sind in der SPS übernommen. Ideal auch für Ausbildungszwecke, wenn die SPS und Ihre IO´s Mangelware sind.

Multiplexer-Geräte der PG-MUX-U-Familie sind das ultimative Servicegerät, egal was  $\frac{1}{s}$ ie an den beiden PG-Buchsen anstecken, beide Teilnehmer kommunizieren parallel mit der Steuerung.

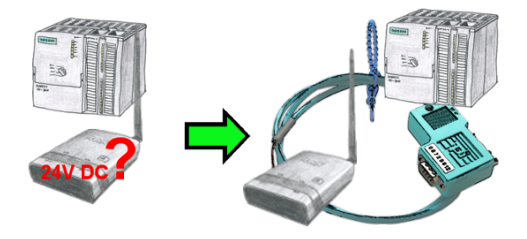

Sie installieren Ihren ALF direkt im Schrank und möchten die 24V der vorhandenen S7-Steuerung nutzen? Kein Problem, schließen Sie die offene Litzenseite der Kabelbrücke an 24V-Anschluß Ihres ALF an und stecken die Busseite auf den MPI- oder Profibus-Anschluss Ihrer SPS-Steuerung. Schon wird der ALF darüber versorgt.